## **FB4 and OSC**

FB4 can be controlled through OSC. If you use the right syntax, you will be able to control all FB4's in your network.

## **FB4 Address prefix**

The FB4 OSC address is based on the serial-number. The OSC address is buildup as follow:

```
/FB4-*serial number*/*command* *value*
```

```
/*serial number*/*command* *value*
```
The address must contain contains 5 digits. So if the FB4 serial is 1234, the address becomes 01234.

The following examples shows how you can set the parameter mode on FB4 with serial 2356.

```
/FB4-02356/operation_mode 1
```

```
/02356/operation_mode 2
```
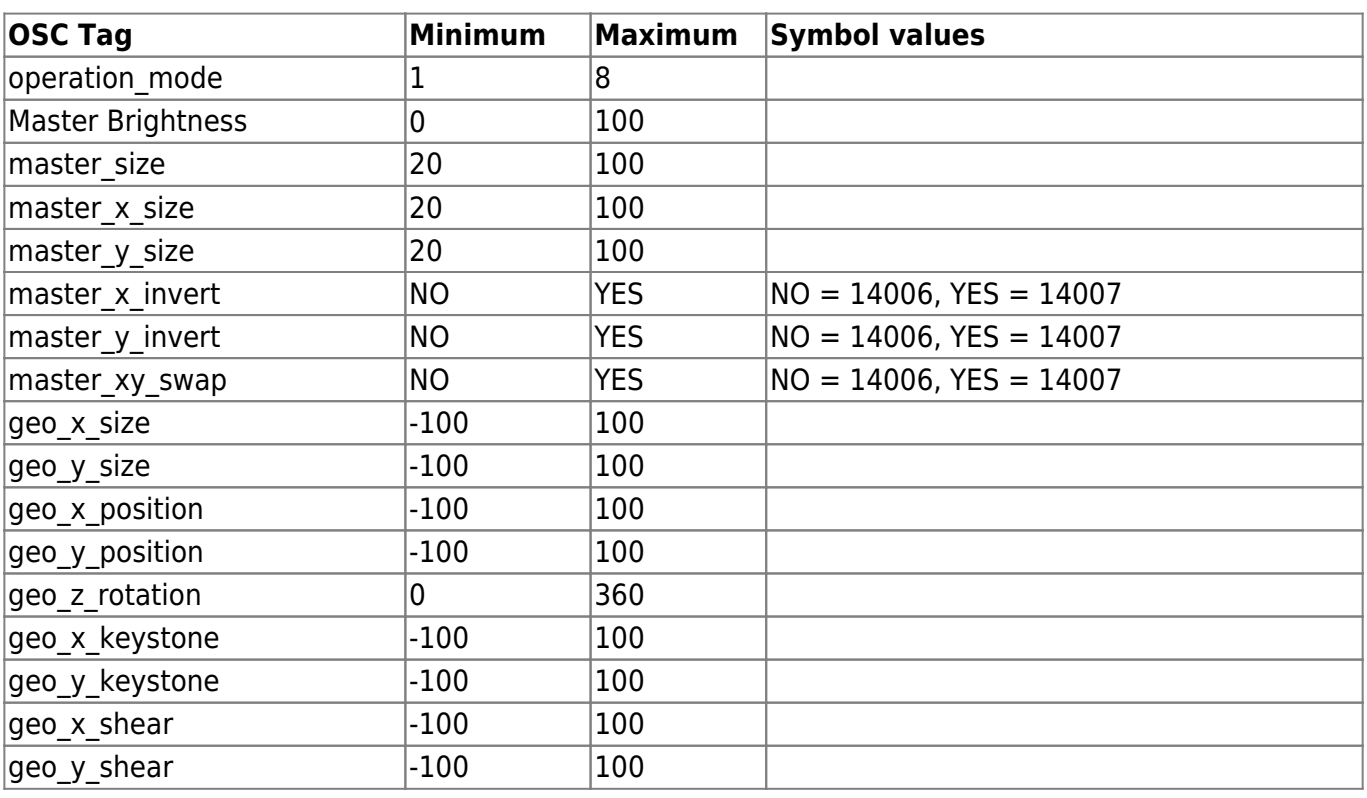

## **FB4 OSC Command List**

Complete Help Docs - http://wiki.pangolin.com/

Last update: 2020/06/11<br>19:21 19:21 hardware:fb4:osc\_commands http://wiki.pangolin.com/doku.php?id=hardware:fb4:osc\_commands&rev=1582655105

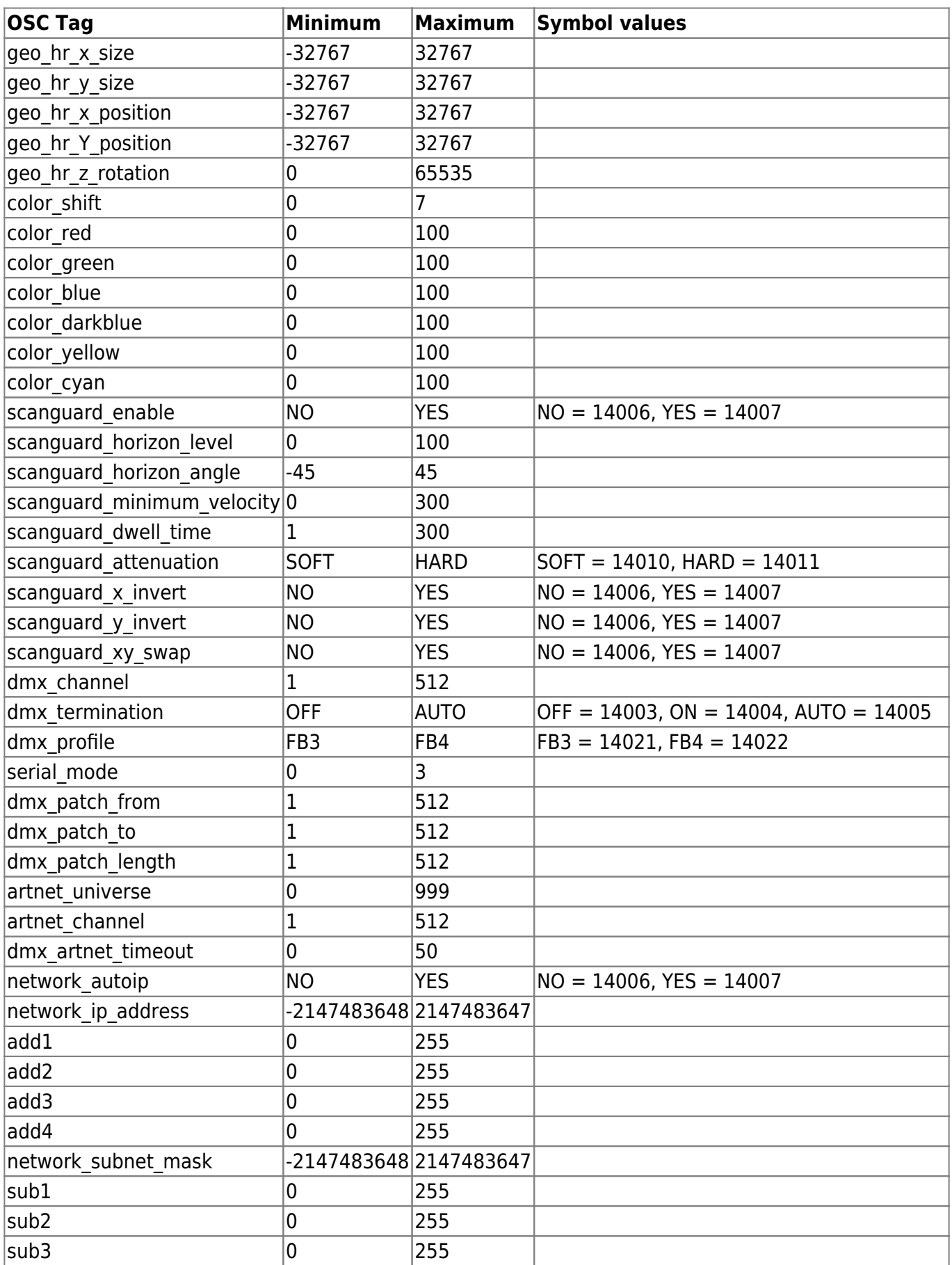

2024/05/05 05:29 3/3 FB4 and OSC

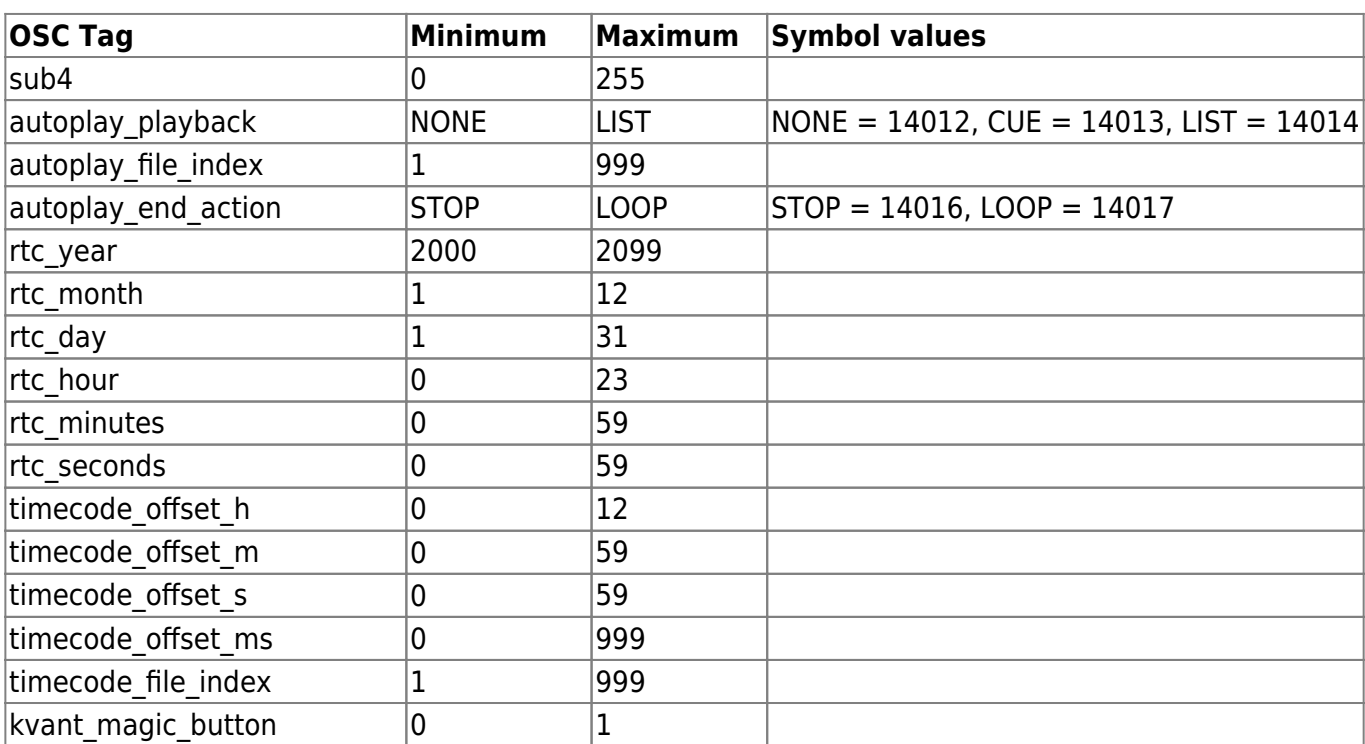

From: <http://wiki.pangolin.com/> - **Complete Help Docs**

Permanent link: **[http://wiki.pangolin.com/doku.php?id=hardware:fb4:osc\\_commands&rev=1582655105](http://wiki.pangolin.com/doku.php?id=hardware:fb4:osc_commands&rev=1582655105)**

Last update: **2020/06/11 19:21**

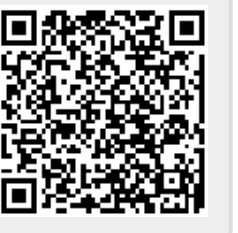